# C\_HANATEC141<sup>Q&As</sup>

SAP Certified Technology Associate (Edition 2014) - SAP HANA

### Pass SAP C\_HANATEC141 Exam with 100% Guarantee

Free Download Real Questions & Answers PDF and VCE file from:

https://www.leads4pass.com/c\_hanatec141.html

### 100% Passing Guarantee 100% Money Back Assurance

Following Questions and Answers are all new published by SAP Official Exam Center

Instant Download After Purchase

100% Money Back Guarantee

😳 365 Days Free Update

Leads4Pass

800,000+ Satisfied Customers

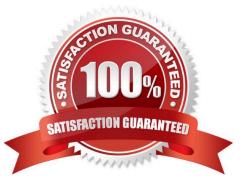

## Leads4Pass

#### **QUESTION 1**

Which of the following steps allow you to create a test system (system A) based on a productive SAP HANA standalone system (system B)? (Choose two)

- A. Export the data from system B to a file share and import the data to system A.
- B. Restore a complete database backup from system B to system A.
- C. Copy a snapshot from system B to system A.
- D. Copy the data and log volume files from system B to system A.

Correct Answer: BD

#### **QUESTION 2**

What is the minimum required disk space for the data volumes of an SAP HANA system in relation to its memory (RAM)?

- A. 4 \* RAM
- B. 3 \* RAM
- C. 2 \* RAM
- D. 1 \* RAM
- Correct Answer: A

#### **QUESTION 3**

You set up a data transfer architecture that replicates data to SAP HANA from an SAP source system using SAP Landscape Transformation (SLT).

Which of the following SLT configuration parameter changes can improve the replication performance? (Choose three)

- A. Set data class of tablespace
- B. Change initial load mode
- C. Select Allow Multiple Usage in Connection to Source System
- D. Increase the number of calculation jobs
- E. Increase the number of data transfer jobs

#### Correct Answer: BDE

## Leads4Pass

#### **QUESTION 4**

You want to make sure that all data accesses to a specific view will be logged in the audit trail. As part of an update of the database schema, the view is dropped and recreated under the same name.

What is the consequence for auditing?

- A. The audit log-object references must be reinitialized.
- B. Auditing continues to work for the view.
- C. The audit policy needs to be reactivated.
- D. Auditing needs to be set up again for the recreated view.

Correct Answer: B

#### **QUESTION 5**

Which of the following SAP HANA tools is used to collect diagnostic information?

- A. landscapeHostConfiguration.py
- B. hdbnsutil
- C. hdbsql
- D. fullSystemInfoDump.py

Correct Answer: D

#### **QUESTION 6**

A long-running SQL query issued by an SAP NetWeaver work process also seems to use a lot of system resources.

How can you find out which ABAP module and which SAP NetWeaver user called the query?

A.  $\cdot$  Open Transaction Process Overview (SM50) in the SAP NetWeaver system  $\cdot$  Sort the list by CPU time  $\cdot$  Select the top entry  $\cdot$  Check the User and Report columns

B. · Go to the Performance tab of SAP HANA studio · Check the System load diagram

C. · Open Transaction Global Work Process Overview (SM66) in the SAP NetWeaver system · Sort the list by CPU time · Select the top entry

D. • In SAP HANA studio, check the session overview • Identify the logical CONNECTION ID for the SAP NetWeaver work process • Check the columns APPLICATIONSOURCE and APPLICATIONUSER

Correct Answer: D

#### **QUESTION 7**

#### Leads4Pass https://www.leads4pass.com/c\_hanatec141.html 2024 Latest leads4pass C\_HANATEC141 PDF and VCE dumps Download

Which of the following can you do in the SAP HANA studio and also in the DBA Cockpit? (Choose three)

- A. Execute system recovery.
- B. Implement backup scheduling.
- C. Monitor an SQLDBC trace.
- D. Display the statuses of database resources.
- E. View the tables in the \_SYS\_STATISTICS schema.

Correct Answer: CDE

#### **QUESTION 8**

You are using continuous system replication between SAP HANA systems in two separate data centers. What are the advantages of this scenario? (Choose two)

A. The take-over happens in less than 3 minutes.

- B. Database changes are continuously updated to the secondary site.
- C. The take-over only requires a roll forward since the last synchronization point.
- D. Memory and CPU are used on the secondary site for shadow processes.

Correct Answer: BC

#### **QUESTION 9**

You have to size an SAP HANA system for SAP NetWeaver BW. The SAP NetWeaver BW system is currently running on a non-SAP RDBMS.

Which of the following factors influences the size of the SAP HANA system?

- A. The partitioning of tables
- B. The number of indexes
- C. The size of aggregates
- D. The number of tables in the row store

Correct Answer: D

#### **QUESTION 10**

Which of the following must be installed during the installation of SAP Landscape Transformation (SLT)? (Choose two)

A. SAP NetWeaver 7.02 or higher

- B. DMIS add-on to the SAP source system
- C. SAP HANADB libraries to the source system
- D. Java stack for the SLT Server

Correct Answer: AB

#### **QUESTION 11**

The log volume is full and the SAP HANA database does not accept any new requests. How can you solve this problem and bring the SAP HANA database online?

A. Delete older log files from the log volume before the last successful database backup.

B. Set the log\_mode parameter to overwrite in global.ini.

- C. Run "Delete older backups" in the Backup Catalog.
- D. Move the log files to another volume and create a symbolic link to the new folder.

#### Correct Answer: D

#### **QUESTION 12**

In an analytic view, you want to restrict the access for users according to their geographical reporting region.

What do you have to do to achieve this? (Choose three)

- A. Create an analytic privilege
- B. Select an attribute and define restricted values for it
- C. Assign a package privilege to the users
- D. Assign the analytic privilege to the users
- E. Create a filter on an attribute

Correct Answer: ABD

#### **QUESTION 13**

You have an SAP HANA development environment with 4 scale out servers of 512 GB RAM each (Hosts A, B, C, and D). You would like to allocate exactly 300 GB to install a BW on HANA development database.

Which of the following are valid values for the global\_allocation\_limit parameter? (Choose two)

A. 100 GB for the entire system and 200 GB individually for Host A

B. 50 GB for the entire system and 150 GB individually for Host B

- C. 75 GB for the entire system
- D. 300 GB for the entire system

Correct Answer: BC

#### **QUESTION 14**

You are replicating data in real-time from a source system to SAP HANA using System Landscape Transformation (SLT). The source system had to be restored using a point-in-time recovery to an earlier point in time. The systems are now out of sync.

How can you synchronize the systems again?

- A. Select "Suspend" and "Resume" in the Data Provisioning dialog
- B. Run the hdbnsutil program on the command line
- C. Restart the master job using transaction LTR in the SLT system
- D. Select "Stop Replication" and "Replicate" in the Data Provisioning dialog

Correct Answer: D

#### **QUESTION 15**

How do you configure an SAP HANA system of 4 nodes when implementing high availability?

- A. · 3 master nodes · 1 standby node
- B. · 2 master nodes · 1 slave node · 1 standby node
- C. · 1 master node · 2 slave nodes · 1 standby node
- D. · 1 master node · 3 slave nodes

Correct Answer: C

| <u>C</u> | HANATEC141 PDF |  |
|----------|----------------|--|
| Dumps    |                |  |

<u>C HANATEC141 Exam</u> <u>Questions</u>

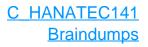